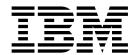

# Updates to: Monitoring Performance from the IBM OMEGAMON Enhanced 3270 User Interface

## **Contents**

| Chapter 1. Documentation updated in this techdoc                                                               | Viewing thread history wait times 6 Configuring thread history |
|----------------------------------------------------------------------------------------------------|----------------------------------------------------------------|
| Chapter 2. Using thread history 3 Viewing thread history                                                       | Parameter Reference - Enhanced 3270UI thread history           |
| Filtering thread history by end user 5 The thread history summary 6 Viewing thread history detail accounting 6 | Index                                                          |

## Chapter 1. Documentation updated in this techdoc

This update applies to the *Monitoring Performance in the Enhanced 3270 User Interface, Monitoring Performance in the OMEGAMON Classic Interface,* and *Parameter Reference* manuals for IBM OMEGAMON for DB2 on z/OS Performance Expert and Performance Monitor, V5.4.0.

**Note:** PTF PI86238 and the corresponding PARMGEN PTF for thread history, UA93069, are both required in order to implement thread history in the Enhanced 3270 User Interface. These PTFs include HOLDDATA information that contains required installation and post-configuration steps.

## **Chapter 2. Using thread history**

OMEGAMON for DB2 thread history in the Enhanced 3270UI is the equivalent of near-term history in the Classic interface.

Database administrators and systems analysts use thread history to analyze thread performance for recent DB2 application, system, and utility threads. Near-term history (Classic) and thread history (Enhanced 3270UI) data are stored in VSAM data sets. Thread history in the Enhanced 3270UI is approximately equivalent to "thread-related information" in the Classic Interface's near-term history.

An additional distinction is that thread history is different from a snapshot history. Thread history refers to completed thread activities, while snapshot history includes activities currently in progress.

For information on how to set up thread history collection, see Configuring thread history.

Several configuration parameters are required in order to enable thread history in the Enhanced 3270UI. See Parameters updated for thread history for information on thread history configuration parameters. In addition, the HOLDDATA information for this PTF contains installation instructions and post-configuration steps required to enable thread history.

## Viewing thread history

This topic describes how to verify that the thread history data collector is running.

### About this task

This task makes the following assumptions:

- Thread history data collector is running
- Tivoli Enterprise Monitoring Agent (TEMA) is running
- Tivoli Enterprise Monitoring Server (TEMS) is running
- Tivoli OMEGAMON Manager is running

#### **Procedure**

- 1. From the KOBSEVTS panel, which appears when you log in, select DB2. The active DB2 subsystems are displayed.
- 2. Enter R beside the name of the DB2 subsystem you want to verify. Press ENTER. If the thread history data collector is running for the DB2 subsystem you selected, the Thread History Selection panel (KDPHFIL1) is displayed. If the collector is not running, a message indicates that thread history is not active for DB2.

Note: The R option is also available from KOBSTART and KDPSTART.

## Filtering thread history by time ranges (timespan)

You can filter your thread history by time range, to identify threads with performance problems.

#### About this task

This task assumes the thread history data collector is running.

#### **Procedure**

- 1. From the KOBSEVTS panel, which appears when you log in, select DB2. This displays the active DB2 subsystems.
- 2. Enter R next to the DB2 subsystem you want to verify.
- 3. From the **Timespan** tab, you can specify that you want to select threads from a span of time counting back from the present, such as (1) five minutes or (2) 100 hours. Or you can specify (3) a historical time range, with a start and end date and time. For example, you can select threads for a time range starting at 09:32:01 on 05/15/2017 and ending at 11:32:01 on 05/19/17. Set the Minute(s), Hour(s), or Time Range specification you want to use, then enter 1, 2, or 3 to the left, where 1 is entered in this example:

```
Timespan

KDPHFIL1 Thread History Timespan Selection

Select an action and then press ENTER

1 1. M Historical Last 005 Minute(s)
2. H Historical Last 040 Hour(s)
3. T Historical Time Range
Time Date
Start 14:21:51 02/20/2018 (HH:MM:SS MM/DD/YYYY)
End 14:26:51 02/20/2018 (HH:MM:SS MM/DD/YYYY)

OK Clear Cancel
```

4. Select **OK**. The thread history summary is displayed.

## Filtering thread history by event counts and times

You can filter your thread history by event counts and times, to identify threads with performance problems.

#### About this task

This task assumes the thread history data collector is running.

### **Procedure**

- 1. From the KOBSEVTS panel, which appears when you log in, select DB2. This displays the active DB2 subsystems.
- 2. Enter R next to the DB2 subsystem you want to verify.
- 3. Select the **Counts/Times** tab. From this tab, you can specify that you want to select threads based on a range of system usage counts and CPU and database elapsed times. The supported operators are EQ (Equal), NE (Not Equal), LT (Less Than), LE (Less Equal), GT (Greater Than), GE (Greater Equal).
- 4. When you have specified the counts and times you want to monitor, select **OK**. The thread history summary is displayed.

## Filtering thread history by thread IDs

You can filter your thread history by thread IDs, to identify threads with performance problems.

#### About this task

This task assumes the thread history data collector is running.

#### **Procedure**

- 1. From the KOBSEVTS panel, which appears when you log in, select DB2. This displays the active DB2 subsystems.
- 2. Enter R next to the DB2 subsystem you want to use.
- 3. From the **Thread ID** tab, you can select threads by ID, using criteria such as Plan Name, Auth ID, Connect, Con Type, Correlation ID, CICS TX, and IMS PSB. Note that Correlation ID is case sensitive. You can use the EQ ("equal") or NE ("not equal") operators to specify that you want to see results that match, or results that do not match, the string you enter. The question mark (?) wildcard can be used to represent one character in a string. For example, you might specify TS12?4 to see threads with Auth IDs such as TS1234 or TS1244.

  The asterisk (\*) wildcard can be used to specify that you want to see any string. For example, you might specify OMPE\* to see threads with Auth IDs such as OMPEADMIN or OMPETEST. When you use the asterisk wildcard, any characters you enter after the asterisk will be ignored. For example, OMPE\*TEST would be treated the same as OMPE\*. You cannot use the asterisk at the beginning of a string, for example \*ABC. This would be treated as just a wildcard, with the ABC being ignored.
- 4. When you have specified the selection criteria you want to use, select **OK**. The thread history summary is displayed.

## Filtering thread history by end user

You can filter your thread history by end user, workstation, transaction, role, trusted context, or accounting string, from the End User tab.

#### About this task

This task assumes the thread history data collector is running.

### **Procedure**

- 1. From the KOBSEVTS panel, which appears when you log in, select DB2. This displays the active DB2 subsystems.
- 2. From KOBSTART or KDPSTART, enter R next to the DB2 subsystem you want to use
- 3. Select the End User tab. From this tab, you can specify that you want to select threads based on any of several case sensitive criteria:
  - End User ID (up to 56 bytes)
  - Workstation name (up to 56 bytes)
  - Transaction Name (up to 56 bytes)
  - Role Name (up to 56 bytes if running in a trusted context)
  - Trusted Context (up to 56 bytes if running in a trusted context)
  - Accounting String: up to 56 bytes for the agent. For DSN type, it is the first 56 bytes of QMDAACCT. For JCC/SQL types, it is the first 56 bytes of QMDASUFX. For other types, it is the first 56 bytes of AMDAASTR.

You can use the EQ ("equal") or NE ("not equal") operators to specify that you want to see results that match, or results that do not match, the string you enter. The question mark (?) wildcard can be used to represent one

character in a string. For example, you might specify John?Smith to see threads with End User IDs such as JohnBSmith or JohnQSmith.

The asterisk (\*) wildcard can be used to specify that you want to see any string. For example, you might specify John\* to see threads with End User IDs such at JohnSmith or JohnJones. When you use the asterisk wildcard, any characters you enter after the asterisk will be ignored. For example, John\*Smith would be treated the same as John\*.

4. When you have specified the selection criteria you want to use, select **OK**. The thread history summary is displayed.

## The thread history summary

You can view a list of threads that meet your selection criteria.

To view the thread history summary, the thread history collector must be running, and you must have identified one or more selection criteria you want to use to identify current or recent threads that may have performance problems.

For information on how to specify the criteria, see Using thread history.

Once you have specified the criteria, the thread summary is displayed. The summary shows columns of information that identify the workstation, transaction, user, usage, and other characteristics you can use to determine which threads need attention to improve system performance.

## Viewing thread history detail accounting

The thread history accounting detail helps you diagnose performance problems.

#### About this task

This task assumes the thread history collector is running and you have identified one or more selection criteria you want to use to identify current or recent threads that may have performance problems.

For information on how to specify the criteria, see Using thread history.

#### **Procedure**

- 1. In the Thread History Summary, select the thread you want accounting detail on, by typing S next to it and pressing ENTER. The DB2 Thread History Detail Accounting panel is displayed.
- 2. The Accounting (Acct) and Class3 tabs present information about the thread, which you can use to diagnose performance problems.

## Viewing thread history wait times

The Class 3 Wait Times information helps you diagnose performance problems.

### About this task

This task assumes the thread history collector is running and you have identified one or more selection criteria you want to use to identify current or recent threads that may have performance problems.

For information on how to specify the criteria, see Using thread history.

#### **Procedure**

- 1. From the Thread History Summary, select the thread you want accounting detail on, by entering W next to it and pressing **ENTER**. The DB2 Thread History Detail Wait Times panel is displayed.
- 2. Examine the information in the Class 3 tab to diagnose performance problems.

## **Configuring thread history**

Several parameters are required to configure PARMGEN.

#### About this task

For information about PARMGEN, see the Implementation scenarios in the IBM<sup>®</sup> Knowledge Center.

### **Procedure**

- 1. Log into PARMGEN.
- 2. Use the instructions in the "Customizing the configuration profiles" step in the implementation scenario to edit the LPAR RTE configuration profile in the RTE's %RTE\_HILEV%.%RTE\_NAME% dataset and enable the following thread history parameters:
  - Verify that KD2\_PFnn\_HIS\_START is set to Y.
  - Set KD2\_PFnn\_HIS\_STORE to the value that includes THVSAM. If other options (for example, VSAM, SEQ) are included, make sure to set the dependent parameters such as KD2\_PFnn\_HIS\_LOGn.
- 3. Set the following parameters to YES:
  - KD2 PFnn THRDHIS LOG NUM
  - KD2 PFnn THRDHIS DYN SQL
  - KD2\_PFnn\_THRDHIS\_LOCK\_CNTN
  - KD2\_PFnn\_THRDHIS\_LOCK\_SUSP
  - KD2 PFnn THRDHIS SCAN SUMM
  - KD2 PFnn THRDHIS SORT SUMM

**Note:** These parameters can be configured in PARMGEN, but they are not yet implemented for use with thread history in the Enhanced 3270UI.

- 4. Run the PARMGEN \$PARSE and SUBMIT steps. The jobs that need to run will depend on your SMP/E maintenance and upgrade scenario. For example, you might just need to run the KCIJPW2R job, or you might need to run allocation jobs such as ALLOCDS, TCRV&dbid, and/or HCRV&dbid. Consult the IBM Knowledge Center page on SMP/E maintenance and upgrade scenarios.
- 5. Verify that the COPT&dbid file is generated correctly. Check that the THRD parameters are set according to the values you set in KD2\_PFnn\_THRDHIS\_\* in PARMGEN:

```
THRDLOG(7)
THRDDATASET(D010MPE.VTS5815.DBA9.RKTH*)
THRDSQL(YES)
THRDCONT(YES)
THRDSUSP(YES)
THRDSCAN(YES)
THRDSORT(YES)
```

6. Verify that all data sets mentioned in COPT&dbid member have been generated.

### Thread history parameters

New PARMGEN parameters have been added, and existing parameters have new defaults or have been updated.

### Parameter Reference - Enhanced 3270UI thread history

This section lists the parameters added or updated for thread history.

**Note:** You can start thread history collection by default when you start OMEGAMON<sup>®</sup> for DB2<sup>®</sup> PE, or you can use operator commands to start and stop thread history collection.

There are several new parameters introduced to support the Enhanced 3270UI thread history:

- KD2\_PFnn\_THRDHIS\_LOG\_NUM
- KD2\_PFnn\_THRDHIS\_DYN\_SQL
- KD2\_PFnn\_THRDHIS\_LOCK\_CNTN
- KD2\_PFnn\_THRDHIS\_LOCK\_SUSP
- KD2\_PFnn\_THRDHIS\_SCAN\_SUMM
- KD2\_PFnn\_THRDHIS\_SORT\_SUMM

**Note:** These parameters can be configured in PARMGEN, but they are not yet implemented for use with thread history in the Enhanced 3270UI.

### Change to KD2\_PFnn\_HIS\_STORE parameter

The following field has the same default value but now has additional options that support thread history:

KD2\_PFnn\_HIS\_STORE now allows values with the THVSAM option (VSAMTHVSAM, VSAMSEQTHVSAM, SEQTHVSAM, THVSAM). This option activates Enhanced 3270UI thread history collection.

The following sections detail the parameters that have been updated to facilitate thread history in the Enhanced 3270UI.

### KD2\_OMPE\_VSAM\_DSHLQ

Use the KD2\_OMPE\_VSAM\_DSHLQ parameter to specify the high-level qualifier for the VSAM data sets that the thread history collector allocates.

#### Description

This parameter specifies the high-level qualifier for the VSAM data sets allocated by the OMEGAMON Collector.

The default value is generated from the high-level qualifier and the mid-level qualifier that you specified for your RTE.

This parameter is also the basis of the THRDDATASET() parameter in the RKD2PAR(COPT&dbid) for the Enhanced 3270UI thread history VSAM data sets.

### Required or optional

Required

#### Default value

%RTE\_VSAM\_HILEV%.%RTE\_NAME%

### Locations where the parameter value is stored

#### Location 1

In the OMPEMSTR member of the %RTE\_HILEV%.%RTE\_NAME %.RKD2PAR library

### Output line

VDATASERVERHLQ=<value>

#### Location 2

In the OMDDssid member of the %RTE\_HILEV%.%RTE\_NAME %.RKD2SAM library

#### **Output line**

DEFINE CLUSTER(NAME(<value>..%DB%.HISTORY) -

#### Location 3

In the OMDDssid member of the %RTE\_HILEV%.%RTE\_NAME %.RKD2SAM library

### Output line

DELETE (<value>..%DB%.HISTORY) CLUSTER

#### PARMGEN name

KD2\_OMPE\_VSAM\_DSHLQ

#### PARMGEN classification

**OMPE** 

### KD2\_PFnn\_HIS\_ACCTG\_CLAS

Use the KD2\_PFnn\_HIS\_ACCTG\_CLAS parameter to specify one or more types of accounting data to collect.

#### Description

Specifies the type of accounting data to collect.

Class 1 IFCID 3 no In-DB2 or I/O and lock wait times.

Class 2 IFCID 3 In-DB2 time.

Class 3 IFCID 3 I/O and lock wait times.

Class 7 IFCID 3,239 Package/DBRM In-DB2 time.

Class 8 IFCID 3,239 Package/DBRM I/O and lock wait times.

Class 10 IFCID 239 Package detail

Class 11 IFCID 3,200 No package info. For DB2 v11 and above only.

Enter a list of the accounting classes that you want to collect data from. For example "1 2 3"  $\,$ 

NOTE: In order to reduce the number of IFCIDs collected and not

collect the IFCID 239, class 11 should be requested

without classes 7, 8 and 10. Class 11 supported in DB2 v11 and above.

### Required or optional

Optional (Required in case KD2\_PF\_HIS\_START is set to Y)

#### Default value

1

#### **KD2 PF HIS ACCTG CLAS**

### Location where the parameter value is stored

In the COPTssid member of the %RTE\_HILEV%.%RTE\_NAME%.RKD2PAR library

### Output line

ACCTG(<value>Y)

#### **PARMGEN** name

KD2\_PFnn\_HIS\_ACCTG\_CLAS

#### PARMGEN classification

NTH

### **KD2 PFnn HIS DYN DSNAME**

This parameter lets you specify a base dataset name that is used to create the sequential datasets for storing Near-Term History trace data.

### Description

Specify a base dataset name that is used to create the sequential datasets that store Near-Term History trace data. Use the following variables to construct the sequential dataset name. To ensure unique dataset names, you must use at least @DB2, @DATE and @TIME:

**@DB2** Inserts the DB2 subsystem ID of the data being collected into the name of the dataset.

#### @DATE

Inserts the date of the first record in the dataset into the name of the dataset.

#### @TIME

Inserts the time of the first record in the dataset into the name of the dataset.

This field is applicable only if the storage type is VSAMSEQ, VSAMSEQTHVSAM, or SEQTHVSAM and the storage mechanism is DYNAMIC.

### Required or optional

Optional (Required if KD2\_PF\_HIS\_START is set to C,Y and KD2\_PF\_HIS\_SEQ\_TYP is set to D)

#### Default value

None

#### Location where the parameter value is stored

In the COPTssid member of the %RTE\_HILEV%.%RTE\_NAME%.RKD2PAR library

### Output line

<value>

#### PARMGEN name

KD2\_PFnn\_HIS\_DYN\_DSNAME

### PARMGEN classification

NTH

### KD2\_PFnn\_HIS\_DYN\_PRIMARY

Primary space for sequential datasets

### Description

#### **KD2 PF HIS DYN PRIMARY**

Specify the primary space allocation used for the sequential data sets created by the Near-Term History Data Collector. The default is 10 cylinders.

This field is only applicable if the storage type is VSAMSEQ, VSAMSEQTHVSAM, or SEQTHVSAM and the storage mechanism is STATIC SEQUENTIAL.

### Required or optional

Optional (Required if KD2\_PF\_HIS\_START is set to C,Y and KD2\_PF\_HIS\_SEQ\_TYP is set to D)

#### Default value

10

#### Valid values

Any number in the range 3-9999

### Location where the parameter value is stored

In the COPTssid member of the %RTE HILEV%.%RTE NAME%.RKD2PAR library

### Output line

SPACE(CYL, < value > , < KD2 PFnn HIS DYN SECONDARY > )

### PARMGEN name

KD2\_PFnn\_HIS\_DYN\_PRIMARY

#### PARMGEN classification

NTH

### KD2\_PFnn\_HIS\_DYN\_SECONDARY

Secondary space for sequential datasets

### Description

Specify the secondary space allocation used for the sequential data sets created by the Near-Term History Data Collector. The default is 2 cylinders.

This field is only applicable if the storage type is VSAMSEO, VSAMSEQTHVSAM, or SEQTHVSAM and the storage mechanism is STATIC SEQUENTIAL.

### Required or optional

Optional (Required if KD2\_PF\_HIS\_START is set to C,Y and KD2 PF HIS SEQ TYP is set to D)

### Default value

#### Valid values

Any number in the range 0-9999

#### Location where the parameter value is stored

In the COPTssid member of the %RTE HILEV%.%RTE NAME%.RKD2PAR library

#### Output line

SPACE(CYL, <KD2 PFnn HIS DYN PRIMARY>, <value>)

#### PARMGEN name

KD2\_PFnn\_HIS\_DYN\_SECONDARY

#### PARMGEN classification

NTH

### KD2\_PFnn\_HIS\_DYN\_SQL

The KD2\_PFnn\_HIS\_DYN\_SQL parameter specifies whether to collect dynamic SQL data.

#### Valid values

This specifies whether dynamic SQL text and access path information is collected.

Y: the collector activates IFCIDs 22, 63, 105, and 107.

F: the collector activates IFCIDs 22, 350, 105, and 107. IFCID 350 records the complete text of a parsed SQL statement, while IFCID 63 is limited to the first 5000 bytes of a SQL statement.

### Required or optional

Optional (Required if KD2\_PF\_HIS\_START is set to Y.)

#### Default value

Ν

### Valid values

Y, N, F

#### Locations where the parameter value is stored

#### Location 1

In the DB2PROF member of the %RTE\_HILEV%.%RTE\_NAME %.RKD2PRF library

### Output line

DB2 DSNTIAD=<value>NTIA

#### Location 2

In the COPTssid member of the %RTE\_HILEV%.%RTE\_NAME %.RKD2PAR library

#### **Output line**

DYNAMICSQL(<value>Y)

### **PARMGEN** name

KD2\_PFnn\_HIS\_DYN\_SQL

#### PARMGEN classification

NTH

### KD2\_PFnn\_HIS\_GDG\_LIM

The KD2\_PFnn\_HIS\_GDG\_LIM parameter specifies the number of GDG generations to be used for this GDG.

#### Valid values

Any number in the range 1-255.

This field is only applicable if the storage type is VSAMSEQ, VSAMSEQTHVSAM, or SEQTHVSAM and the storage mechanism is GDG.

### Required or optional

Optional (Required in case KD2\_PF\_HIS\_START is set to C,Y and KD2\_PF\_HIS\_SEQ\_TYP is set to G)

#### Default value

7

### Locations where the parameter value is stored

#### Location 1

In the ALLOCDS member of the %RTE HILEV%.%RTE NAME %.RKD2SAM library

#### **Output line**

LIMIT(<value>))

#### Location 2

In the HCRVssid member of the %RTE\_HILEV%.%RTE\_NAME %.RKD2SAM library

#### **Output line**

LIMIT(<value>))

#### PARMGEN name

KD2\_PFnn\_HIS\_GDG\_LIM

#### PARMGEN classification

NTH

### **KD2 PFnn HIS GDG PRIMARY**

The KD2\_PFnn\_HIS\_GDG\_PRIMARY parameter specifies the primary space allocation used for the GDG.

### Required or optional

Optional (Required in case KD2\_PF\_HIS\_START is set to C,Y and KD2\_PF\_HIS\_SEQ\_TYP is set to G)

This field is only applicable if the storage type is VSAMSEQ, VSAMSEQTHVSAM, or SEQTHVSAM and the storage mechanism is STATIC SEQUENTIAL.

#### Default value

10

#### Valid values

Any number in the range 3-9999

#### Location where the parameter value is stored

In the COPTssid member of the %RTE\_HILEV%.%RTE\_NAME%.RKD2PAR library

#### Output line

SPACE(CYL,<value>,<KD2 PFnn HIS GDG SECONDARY>)

### PARMGEN name

KD2\_PFnn\_HIS\_GDG\_PRIMARY

#### PARMGEN classification

NTH

### KD2\_PFnn\_HIS\_GDG\_SECONDARY

The KD2\_PFnn\_HIS\_GDG\_SECONDARY parameter specifies the secondary space allocation used for the GDG.

#### Default value

2 cylinders

This field is only applicable if the storage type is VSAMSEQ, VSAMSEQTHVSAM, SEQTHVSAM and the storage mechanism is STATIC SEQUENTIAL.

#### **KD2 PF HIS GDG SECONDARY**

### Required or optional

Optional (Required in case KD2\_PF\_HIS\_START is set to C,Y and KD2\_PF\_HIS\_SEQ\_TYP is set to G)

#### Valid values

Any number in the range 0-9999

#### Location where the parameter value is stored

In the COPTssid member of the  $\%RTE\_HILEV\%.\%RTE\_NAME\%.RKD2PAR$  library

#### Output line

SPACE(CYL, < KD2 PFnn HIS GDG PRIMARY>, < value>)

#### PARMGEN name

KD2\_PFnn\_HIS\_GDG\_SECONDARY

#### PARMGEN classification

NTH

### **KD2 PFnn HIS LOCK CNTN**

The KD2\_PFnn\_HIS\_LOCK\_CNTN parameter specifies whether lock timeout and deadlock information is collected.

### Required or optional

Optional (Required in case KD2\_PF\_HIS\_START is set to Y)

### Default value

N

#### Valid values

Y: Collector activates IFCIDs 172, 196, 105, and 107

N

#### Location where the parameter value is stored

In the COPTssid member of the %RTE\_HILEV%.%RTE\_NAME%.RKD2PAR library

### Output line

LOCKCONT (<value>Y)

#### PARMGEN name

KD2\_PFnn\_HIS\_LOCK\_CNTN

#### **PARMGEN** classification

NTH

### KD2\_PFnn\_HIS\_LOCK\_SUSP

The KD2\_PFnn\_HIS\_LOCK\_SUSP parameter specifies whether to collect lock wait information for local resources.

#### Description

If Y is entered, the collector activates IFCIDs 44,45,213,214,105,107.

### Required or optional

Optional (Required if KD2\_PF\_HIS\_START is set to Y)

### Default value

N

### Valid values

Y, N

#### KD2 PF HIS LOCK SUSP

### Location where the parameter value is stored

In the COPTssid member of the %RTE\_HILEV%.%RTE\_NAME%.RKD2PAR library

### Output line

LOCKSUSP(<value>Y)

#### PARMGEN name

KD2\_PFnn\_HIS\_LOCK\_SUSP

#### PARMGEN classification

NTH

### **KD2 PFnn HIS LOG2**

The KD2\_PFnn\_HIS\_LOG2 parameter specifies a name for the VSAM log data set to be created

Specify at least two data sets to allow for log switching. The Near-Term History Data Collector will automatically switch to a free log data set when the current data set is full. Near-Term History VSAM data set names must be unique for each DB2 subsystem.

### Required or optional

Optional (Required if KD2\_PF\_HIS\_START is set to Y)

#### Default value

%RTE\_VSAM\_HILEV%.%RTE\_NAME%.%DB%.RKD2VS02

### Locations where the parameter value is stored

#### Location 1

In the ALLOCDS member of the %RTE\_HILEV%.%RTE\_NAME %.RKD2SAM library

#### **Output line**

ENTRIES('<value>') -

### Location 2

In the ALLOCDS member of the %RTE\_HILEV%.%RTE\_NAME %.RKD2SAM library

### Output line

(NAME(<value>) -

#### Location 3

In the COPTssid member of the %RTE\_HILEV%.%RTE\_NAME %.RKD2PAR library

### **Output line**

<value>

#### Location 4

In the HCRVssid member of the %RTE HILEV%.%RTE NAME %.RKD2SAM library

### **Output line**

DEFINE CLUSTER( NAME(<value>) -

### PARMGEN name

KD2\_PFnn\_HIS\_LOG2

### PARMGEN classification

NTH

#### **KD2 PF HIS SCAN SUMM**

### KD2\_PFnn\_HIS\_SCAN\_SUMM

The KD2\_PFnn\_HIS\_SCAN\_SUMM parameter specifies whether to collect scan summary data.

### Description

If Y is entered, the collector activates IFCIDs 15,16,17,18.

### Required or optional

Optional (Required if KD2\_PF\_HIS\_START is set to Y)

### Default value

N

### Valid values

Y, N

### Location where the parameter value is stored

In the COPTssid member of the %RTE\_HILEV%.%RTE\_NAME%.RKD2PAR library

### Output line

SCAN(<value>Y)

#### PARMGEN name

KD2\_PFnn\_HIS\_SCAN\_SUMM

#### PARMGEN classification

NTH

### **KD2 PFnn HIS SEQLOG1**

The KD2\_PFnn\_HIS\_SEQLOG1 parameter specifies names for up to 7 sequential data sets that will be created for trace data collection.

#### Description

A minimum of 2 data sets is required. Ensure that the set of historical sequential data sets is unique for each DB2 subsystem.

This field is only applicable if the storage type is VSAMSEQ, VSAMSEQTHVSAM, or SEQTHVSAM and the storage mechanism is STATIC SEQUENTIAL.

#### Required or optional

Optional (Required if KD2\_PF\_HIS\_START is set to C,Y and KD2\_PF\_HIS\_SEQ\_TYP is set to S)

#### Default value

None

#### Locations where the parameter value is stored

#### Location 1

In the ALLOCDS member of the %RTE\_HILEV%.%RTE\_NAME %.RKD2SAM library

### Output line

LISTCAT ENTRIES('<value>') NAME

#### Location 2

In the ALLOCDS member of the %RTE\_HILEV%.%RTE\_NAME %.RKD2SAM library

### Output line

ALLOC DSNAME('<value>') -

#### PARMGEN name

KD2 PFnn HIS SEQLOG1

#### PARMGEN classification

NTH

### KD2\_PFnn\_HIS\_SEQ\_ARC\_DS

The KD2\_PFnn\_HIS\_SEQ\_ARC\_DS parameter specifies the name of the archive data set.

### Description

If you selected GDG, specify the following parameters:

Specify the name for the base data set of the Generation Data Group GDG. For the GDG type, the data set name can have a maximum of 35 characters.

If you selected DYN, specify the following parameters:

Use the following variables to construct the sequential data set name. To ensure unique data set names, you must use at least @DB2, @DATE and @TIME:

**@DB2** Inserts the DB2 subsystem ID of the data being collected into the name of the data set.

#### @DATE

Inserts the date of the first record in the data set into the name of the data set.

#### @TIME

Inserts the time of the first record in the data set into the name of the data set.

This field is only applicable if the storage type is VSAMSEQ, VSAMSEQTHVSAM, SEQTHVSAM and the storage mechanism is STATIC SEQUENTIAL.

### Required or optional

Optional (Required in case KD2\_PF\_HIS\_START is set to C,Y and KD2 PF HIS SEQ TYP is set to S)

#### Default value

None

#### Locations where the parameter value is stored

### Location 1

In the ALLOCDS member of the %RTE\_HILEV%.%RTE\_NAME %.RKD2SAM library

#### **Output line**

(NAME ('<value>') -

#### Location 2

In the ALLOCDS member of the %RTE\_HILEV%.%RTE\_NAME %.RKD2SAM library

### Output line

ENTRIES('<value>') -

#### PARMGEN name

KD2\_PFnn\_HIS\_SEQ\_ARC\_DS

### KD2\_PF\_HIS\_SEQ\_ARC\_DS

#### PARMGEN classification

NTH

### KD2\_PFnn\_HIS\_SEQ\_ARC\_MCLAS

The KD2\_PFnn\_HIS\_SEQ\_ARC\_MCLAS parameter specifies the management class for archive data sets.

### Description

If the data set is SMS-managed, specify the SMS management class to use on the allocation. If your installation does not use the SMS MGMTCLAS parameter, you can leave this field blank.

This field is only applicable if the storage type is VSAMSEQ, VSAMSEQTHVSAM, or SEQTHVSAM and the storage mechanism is STATIC SEQUENTIAL.

### Required or optional

Optional

#### Default value

%RTE\_SMS\_MGMTCLAS%

#### Locations where the parameter value is stored

#### Location 1

In the ALLOCDS member of the %RTE\_HILEV%.%RTE\_NAME %.RKD2SAM library

### Output line

MGMTCLAS (<value>)

#### Location 2

In the HCRVssid member of the  $\%RTE\_HILEV\%.\%RTE\_NAME$  %.RKD2SAM library

#### **Output line**

MGMTCLAS (<value>)

### PARMGEN name

KD2\_PFnn\_HIS\_SEQ\_ARC\_MCLAS

#### PARMGEN classification

NTH

### KD2\_PFnn\_HIS\_SEQ\_ARC\_SCLAS

Storage class for the archive datsets

#### Description

If the dataset is SMS-managed, then specify the SMS storage class to be used on the allocation. If your installation does not use the SMS STORCLAS parameter, you can leave this field blank.

This field is only applicable if the storage type is VSAMSEQ, VSAMSEQTHVSAM, SEQTHVSAM and the storage mechanism is STATIC SEQUENTIAL.

#### Required or optional

Optional

#### Default value

%RTE\_SMS\_STORCLAS%

### Locations where the parameter value is stored

### KD2 PF HIS SEQ ARC SCLAS

#### Location 1

In the ALLOCDS member of the %RTE HILEV%.%RTE NAME %.RKD2SAM library

#### **Output line**

STORCLAS (<value>)

#### Location 2

In the HCRVssid member of the %RTE\_HILEV%.%RTE\_NAME %.RKD2SAM library

#### **Output line**

STORCLAS (<value>)

#### PARMGEN name

KD2\_PFnn\_HIS\_SEQ\_ARC\_SCLAS

#### PARMGEN classification

NTH

### KD2 PFnn HIS SEQ ARC TYP

The KD2\_PFnn\_HIS\_SEQ\_ARC\_TYP parameter specifies the storage mechanism for archive data sets.

### Description

You configured the Near-Term History Data Collector to store the trace data to VSAM data sets and sequential data sets VSAMSEQ, VSAMSEQTHVSAM, or SEQTHVSAM and you specified the storage mechanism.

On this panel you can specify the information used to create the archive data sets that are generated by the Near-Term History Data Collector. There are two choices:

GDG Generation Data Group

DYN the Near-Term History Data Collector always allocates a new data set when the currently used data set is full.

This field is only applicable if the storage type is VSAMSEQ, VSAMSEQTHVSAM, SEQTHVSAM and the storage mechanism is STATIC SEQUENTIAL.

### Required or optional

Optional (Required in case KD2 PF HIS START is set to C,Y and KD2\_PF\_HIS\_SEQ\_TYP is set to S)

#### Default value

**GDG** 

#### Permissible values

GDG, DYN

#### Location where the parameter value is stored

This value is not stored in a configuration member.

### PARMGEN name

KD2\_PFnn\_HIS\_SEQ\_ARC\_TYP

### PARMGEN classification

NTH

### KD2\_PFnn\_HIS\_SEQ\_ARC\_UNIT

The KD2\_PFnn\_HIS\_SEQ\_ARC\_UNIT parameter specifies the unit for the archive data sets.

#### Description

Specify the unit name for the allocation of the data set. If the data set is not SMS-managed, this parameter is required. If your installation does not use unit name, leave this field blank.

### Required or optional

Optional

This field is only applicable if the storage type is VSAMSEQ, VSAMSEQTHVSAM, SEQTHVSAM and the storage mechanism is STATIC SEQUENTIAL.

#### Default value

%RTE\_SMS\_UNIT%

### Locations where the parameter value is stored

#### Location 1

In the ALLOCDS member of the %RTE\_HILEV%.%RTE\_NAME %.RKD2SAM library

#### Output line

UNIT (<value>)

#### Location 2

In the HCRVssid member of the %RTE\_HILEV%.%RTE\_NAME %.RKD2SAM library

### Output line

UNIT (<value>)

#### PARMGEN name

KD2\_PFnn\_HIS\_SEQ\_ARC\_UNIT

### PARMGEN classification

NTH

### KD2\_PFnn\_HIS\_SEQ\_ARC\_VOLUME

The KD2\_PFnn\_HIS\_SEQ\_ARC\_VOLUME parameter specifies the volume serial (volser) range for the archive data sets.

### Description

If the data set is not to be SMS-managed, this is required. If your installation does not use volume serial number, leave this field blank.

#### Required or optional

Optional

This field is only applicable if the storage type is VSAMSEQ, VSAMSEQTHVSAM, or SEQTHVSAM and the storage mechanism is STATIC SEQUENTIAL.

#### Default value

%RTE\_SMS\_VOLUME%

#### Locations where the parameter value is stored

#### KD2 PF HIS SEQ ARC VOLUME

#### Location 1

In the ALLOCDS member of the %RTE\_HILEV%.%RTE\_NAME %.RKD2SAM library

#### **Output line**

VOLUME (<value>)

#### Location 2

In the HCRVssid member of the %RTE\_HILEV%.%RTE\_NAME %.RKD2SAM library

#### **Output line**

VOLUME(<value>)

#### PARMGEN name

KD2\_PFnn\_HIS\_SEQ\_ARC\_VOLUME

#### PARMGEN classification

NTH

### KD2\_PFnn\_HIS\_SEQ\_MCLAS1

The KD2\_PFnn\_HIS\_SEQ\_MCLAS1 parameter specifies the SMS management class for sequential data set 1.

### Description

If the historical sequential data sets are SMS-managed, then specify the SMS management class to use on the allocation. If your installation does not use the SMS MGMTCLAS parameter, leave this field blank.

### Required or optional

Optional

This field is only applicable if the storage type is VSAMSEQ, VSAMSEQTHVSAM, SEQTHVSAM and the storage mechanism is STATIC SEQUENTIAL.

#### Default value

%RTE\_SMS\_MGMTCLAS%

### Location where the parameter value is stored

In the ALLOCDS member of the %RTE\_HILEV%.%RTE\_NAME %.RKD2SAM library

#### Output line

MGMTCLAS(<value>) +

### PARMGEN name

KD2\_PFnn\_HIS\_SEQ\_MCLAS1

### PARMGEN classification

NTH

### **KD2 PFnn HIS SEQ MCLAS2**

The KD2\_PFnn\_HIS\_SEQ\_MCLAS2 parameter specifies the SMS management class for sequential data set 2.

### Description

If the historical sequential data sets are SMS-managed, then specify the SMS management class to use on the allocation. If your installation does not use the SMS MGMTCLAS parameter, leave this field blank.

#### **KD2 PF HIS SEQ MCLAS2**

This field is only applicable if the storage type is VSAMSEQ, VSAMSEQTHVSAM, or SEQTHVSAM and the storage mechanism is STATIC SEQUENTIAL.

#### Required or optional

Optional

#### Default value

%RTE\_SMS\_MGMTCLAS%

#### Location where the parameter value is stored

In the ALLOCDS member of the %RTE\_HILEV%.%RTE\_NAME %.RKD2SAM library

#### Output line

MGMTCLAS(<value>) +

#### PARMGEN name

KD2\_PFnn\_HIS\_SEQ\_MCLAS2

#### PARMGEN classification

NTH

### KD2\_PFnn\_HIS\_SEQ\_MCLAS3

The KD2\_PFnn\_HIS\_SEQ\_MCLAS3 parameter specifies the SMS management class for sequential data set 3.

### Description

If the historical sequential data sets are SMS-managed, then specify the SMS management class to use on the allocation. If your installation does not use the SMS MGMTCLAS parameter, leave this field blank.

This field is only applicable if the storage type is VSAMSEQ, VSAMSEQTHVSAM, SEQTHVSAM and the storage mechanism is STATIC SEQUENTIAL.

#### Required or optional

Optional

#### Default value

%RTE SMS MGMTCLAS%

#### Location where the parameter value is stored

In the ALLOCDS member of the %RTE\_HILEV%.%RTE\_NAME %.RKD2SAM library

#### Output line

MGMTCLAS(<value>) +

#### PARMGEN name

KD2\_PFnn\_HIS\_SEQ\_MCLAS3

#### PARMGEN classification

NTH

#### KD2\_PFnn\_HIS\_SEQ\_MCLAS4

The KD2\_PFnn\_HIS\_SEQ\_MCLAS4 parameter specifies the management class for sequential data set  $4\,$ 

#### Description

If the historical sequential data sets are SMS-managed, specify the SMS management class to use on the allocation. If your installation does not use the SMS MGMTCLAS parameter, leave this field blank.

This field is only applicable if the storage type is VSAMSEQ, VSAMSEQTHVSAM, SEQTHVSAM and the storage mechanism is STATIC SEQUENTIAL.

### Required or optional

Optional

#### Default value

%RTE\_SMS\_MGMTCLAS%

#### Location where the parameter value is stored

In the ALLOCDS member of the %RTE\_HILEV%.%RTE\_NAME %.RKD2SAM library

#### **Output line**

MGMTCLAS(<value>) +

### PARMGEN name

KD2 PFnn HIS SEQ MCLAS4

#### PARMGEN classification

NTH

### KD2\_PFnn\_HIS\_SEQ\_MCLAS5

The KD2\_PFnn\_HIS\_SEQ\_MCLAS5 parameter specifies the management class for sequential data set 5.

### Description

If the historical sequential data sets are SMS-managed, specify the SMS management class to use on the allocation. If your installation does not use the SMS MGMTCLAS parameter, leave this field blank.

This field is only applicable if the storage type is VSAMSEQ, VSAMSEQTHVSAM, SEQTHVSAM and the storage mechanism is STATIC SEQUENTIAL.

#### Required or optional

Optional

#### Default value

%RTE SMS MGMTCLAS%

#### Location where the parameter value is stored

In the ALLOCDS member of the %RTE\_HILEV%.%RTE\_NAME %.RKD2SAM library

#### Output line

MGMTCLAS(<value>) +

#### PARMGEN name

KD2 PFnn HIS SEQ MCLAS5

#### PARMGEN classification

NTH

#### KD2\_PFnn\_HIS\_SEQ\_MCLAS6

The KD2\_PFnn\_HIS\_SEQ\_MCLAS6 parameter specifies the management class for sequential data set 6.

#### Description

If the historical sequential data sets are SMS-managed, specify the SMS management class to use on the allocation. If your installation does not use the SMS MGMTCLAS parameter, leave this field blank.

#### **KD2 PF HIS SEQ MCLAS6**

This field is only applicable if the storage type is VSAMSEQ, VSAMSEQTHVSAM, SEQTHVSAM and the storage mechanism is STATIC SEQUENTIAL.

### Required or optional

Optional

#### Default value

%RTE\_SMS\_MGMTCLAS%

#### Location where the parameter value is stored

In the ALLOCDS member of the %RTE\_HILEV%.%RTE\_NAME %.RKD2SAM library

#### Output line

MGMTCLAS(<value>) +

#### PARMGEN name

KD2\_PFnn\_HIS\_SEQ\_MCLAS6

#### PARMGEN classification

NTH

### KD2\_PFnn\_HIS\_SEQ\_MCLAS7

Mgmt Class for sequential dataset 7

### Description

If the historical sequential datasets are SMS-managed, then specify the SMS management class to be used on the allocation. If your installation does not use the SMS MGMTCLAS parameter, you can leave this field blank.

This field is only applicable if the storage type is VSAMSEQ, VSAMSEQTHVSAM, SEQTHVSAM and the storage mechanism is STATIC SEQUENTIAL.

### Required or optional

Optional

### Default value

%RTE\_SMS\_MGMTCLAS%

### Location where the parameter value is stored

In the ALLOCDS member of the %RTE\_HILEV%.%RTE\_NAME %.RKD2SAM library

#### Output line

MGMTCLAS(<value>) +

### PARMGEN name

KD2\_PFnn\_HIS\_SEQ\_MCLAS7

#### PARMGEN classification

NTH

### KD2\_PFnn\_HIS\_SEQ\_PRIMARY\_CYL

Primary space for sequential datasets

### Description

Specify the primary space allocation used for the sequential datasets. The default is 10 cylinders.

### KD2\_PF\_HIS\_SEQ\_PRIMARY\_CYL

This field is only applicable if the storage type is VSAMSEQ, VSAMSEQTHVSAM, SEQTHVSAM and the storage mechanism is STATIC SEQUENTIAL.

### Required or optional

Optional (Required in case KD2\_PF\_HIS\_START is set to C,Y and KD2\_PF\_HIS\_SEQ\_TYP is set to S)

#### Default value

10

#### Minimum

3

#### Maximum

9999

#### Locations where the parameter value is stored

#### Location 1

In the ALLOCDS member of the %RTE\_HILEV%.%RTE\_NAME %.RKD2SAM library

### Output line

DSORG(PS) SPACE(<value>
<KD2 PFnn HIS SEQ SECONDARY CYL>) CYLINDERS

#### Location 2

In the COPTssid member of the %RTE\_HILEV%.%RTE\_NAME %.RKD2PAR library

### Output line

SPACE(CYL, < value>, < KD2 PFnn HIS SEQ SECONDARY CYL>)

### PARMGEN name

KD2\_PFnn\_HIS\_SEQ\_PRIMARY\_CYL

#### PARMGEN classification

NTH

### **KD2 PFnn HIS SEQ SCLAS1**

Storage class for sequential dataset 1

### Description

If the historical sequential datasets are SMS-managed, then specify the SMS storage class to be used on the allocation. If your installation does not use the SMS STORCLAS parameter, you can leave this field blank.

This field is only applicable if the storage type is VSAMSEQ, VSAMSEQTHVSAM, SEQTHVSAM and the storage mechanism is STATIC SEQUENTIAL.

#### Required or optional

Optional

### Default value

%RTE\_SMS\_STORCLAS%

### Location where the parameter value is stored

In the ALLOCDS member of the %RTE\_HILEV%.%RTE\_NAME %.RKD2SAM library

#### Output line

#### **KD2 PF HIS SEQ SCLAS1**

#### PARMGEN name

KD2 PFnn HIS SEQ SCLAS1

#### PARMGEN classification

NTH

### KD2\_PFnn\_HIS\_SEQ\_SCLAS2

Storage class for sequential dataset 2

#### Description

If the historical sequential datasets are SMS-managed, then specify the SMS storage class to be used on the allocation. If your installation does not use the SMS STORCLAS parameter, you can leave this field blank.

This field is only applicable if the storage type is VSAMSEQ, VSAMSEQTHVSAM, SEQTHVSAM and the storage mechanism is STATIC SEQUENTIAL.

#### Required or optional

Optional

### Default value

%RTE\_SMS\_STORCLAS%

### Location where the parameter value is stored

In the ALLOCDS member of the %RTE\_HILEV%.%RTE\_NAME %.RKD2SAM library

### Output line

STORCLAS(<value>) +

#### PARMGEN name

KD2\_PFnn\_HIS\_SEQ\_SCLAS2

### PARMGEN classification

NTH

### **KD2 PFnn HIS SEQ SCLAS3**

Storage class for sequential dataset 3

#### Description

If the historical sequential datasets are SMS-managed, then specify the SMS storage class to be used on the allocation. If your installation does not use the SMS STORCLAS parameter, you can leave this field blank.

This field is only applicable if the storage type is VSAMSEQ, VSAMSEQTHVSAM, SEQTHVSAM and the storage mechanism is STATIC SEQUENTIAL.

#### Required or optional

Optional

### Default value

%RTE\_SMS\_STORCLAS%

#### Location where the parameter value is stored

In the ALLOCDS member of the %RTE\_HILEV%.%RTE\_NAME %.RKD2SAM library

#### **Output line**

#### PARMGEN name

KD2 PFnn HIS SEQ SCLAS3

#### PARMGEN classification

NTH

### KD2\_PFnn\_HIS\_SEQ\_SCLAS4

Storage class for sequential dataset 4

### Description

If the historical sequential datasets are SMS-managed, then specify the SMS storage class to be used on the allocation. If your installation does not use the SMS STORCLAS parameter, you can leave this field blank.

This field is only applicable if the storage type is VSAMSEQ, VSAMSEQTHVSAM, SEQTHVSAM and the storage mechanism is STATIC SEQUENTIAL.

#### Required or optional

Optional

#### Default value

%RTE\_SMS\_STORCLAS%

### Location where the parameter value is stored

In the ALLOCDS member of the %RTE\_HILEV%.%RTE\_NAME %.RKD2SAM library

### Output line

STORCLAS(<value>) +

#### PARMGEN name

KD2\_PFnn\_HIS\_SEQ\_SCLAS4

#### PARMGEN classification

NTH

### **KD2 PFnn HIS SEQ SCLAS5**

Storage class for sequential dataset 5

#### Description

If the historical sequential datasets are SMS-managed, then specify the SMS storage class to be used on the allocation. If your installation does not use the SMS STORCLAS parameter, you can leave this field blank.

This field is only applicable if the storage type is VSAMSEQ, VSAMSEQTHVSAM, SEQTHVSAM and the storage mechanism is STATIC SEQUENTIAL.

### Required or optional

Optional

### Default value

%RTE SMS STORCLAS%

#### Location where the parameter value is stored

In the ALLOCDS member of the %RTE\_HILEV%.%RTE\_NAME %.RKD2SAM library

#### Output line

#### **KD2 PF HIS SEQ SCLAS5**

#### PARMGEN name

KD2 PFnn HIS SEQ SCLAS5

#### PARMGEN classification

NTH

### KD2\_PFnn\_HIS\_SEQ\_SCLAS6

Storage class for sequential dataset 6

#### Description

If the historical sequential datasets are SMS-managed, then specify the SMS storage class to be used on the allocation. If your installation does not use the SMS STORCLAS parameter, you can leave this field blank.

This field is only applicable if the storage type is VSAMSEQ, VSAMSEQTHVSAM, SEQTHVSAM and the storage mechanism is STATIC SEQUENTIAL.

#### Required or optional

Optional

### Default value

%RTE\_SMS\_STORCLAS%

### Location where the parameter value is stored

In the ALLOCDS member of the %RTE\_HILEV%.%RTE\_NAME %.RKD2SAM library

### Output line

STORCLAS(<value>) +

#### PARMGEN name

KD2\_PFnn\_HIS\_SEQ\_SCLAS6

#### PARMGEN classification

NTH

### KD2 PFnn HIS SEQ SCLAS7

The KD2\_PFnn\_HIS\_SEQ\_SCLAS7 parameter specifies the storage class for sequential dataset 7

#### Description

If the historical sequential datasets are SMS-managed, then specify the SMS storage class to be used on the allocation. If your installation does not use the SMS STORCLAS parameter, you can leave this field blank.

This field is only applicable if the storage type is VSAMSEQ, VSAMSEQTHVSAM, SEQTHVSAM and the storage mechanism is STATIC SEQUENTIAL.

#### Required or optional

Optional

#### Default value

%RTE\_SMS\_STORCLAS%

### Location where the parameter value is stored

In the ALLOCDS member of the %RTE\_HILEV%.%RTE\_NAME %.RKD2SAM library

#### Output line

#### PARMGEN name

KD2 PFnn HIS SEQ SCLAS7

### PARMGEN classification

NTH

### KD2\_PFnn\_HIS\_SEQ\_SECONDARY\_CYL

Secondary space for sequential datasets

### Description

Specify the secondary space allocation used for the sequential datasets. The default is 2 cylinders.

This field is only applicable if the storage type is VSAMSEQ, VSAMSEQTHVSAM, SEQTHVSAM and the storage mechanism is STATIC SEQUENTIAL.

#### Required or optional

Optional (Required in case KD2\_PF\_HIS\_START is set to C,Y and KD2\_PF\_HIS\_SEQ\_TYP is set to S)

#### Default value

2

#### Minimum

0

#### Maximum

9999

#### Locations where the parameter value is stored

#### Location 1

In the ALLOCDS member of the %RTE\_HILEV%.%RTE\_NAME %.RKD2SAM library

#### Output line

DSORG(PS) SPACE(<KD2\_PFnn\_HIS\_SEQ\_PRIMARY\_CYL>
<value>) CYLINDERS

#### Location 2

In the COPTssid member of the  $\%RTE\_HILEV\%.\%RTE\_NAME$  %.RKD2PAR library

#### **Output line**

SPACE(CYL, < KD2 PFnn HIS SEQ PRIMARY CYL>, < value>)

### PARMGEN name

KD2\_PFnn\_HIS\_SEQ\_SECONDARY\_CYL

#### PARMGEN classification

NTH

### KD2\_PFnn\_HIS\_SEQ\_TYP

Storage mechanism

### Description

If you specified VSAMSEQ, VSAMSEQTHVSAM, SEQTHVSAM you can choose one of the following 3 alternatives to store trace data in sequential files:

### Static sequential S

You may specify 2 to 7 sequential datasets for trace data collection.

When the first dataset is full the Near-Term History Data Collector switches to the next available dataset. When the last available dataset in the sequence is full, the Near-Term History Data Collector switches to the first dataset in the sequence again and overwrites the data in the first dataset. Each time the Near-Term History Data Collector switches to a full sequential dataset to overwrite it, you can archive its content to additional sequential datasets.

#### Dynamic sequential D

The Near-Term History Data Collector always allocates a new dataset when the currently used dataset becomes full. As a result, the collected data is not overwritten.

#### GDG G

In this case a Generation Data Group GDG is used. The mechanism is similar to the one described for the storage type Static sequential. When all datasets are full the Near-Term History Data Collector overwrites the trace data in the first dataset. However, in a GDG, the z/OS, not the Near-Term History Data Collector, switches between the different datasets generations. For this alternative archiving is not supported.

#### Required or optional

Optional (Required in case KD2\_PF\_HIS\_START is set to C,Y and KD2\_PF\_HIS\_STORE is set to VSAMSEQ,VSAMSEQTHVSAM,SEQTHVSAM)

#### Default value

S

### Permissible values

S, D, G

#### Location where the parameter value is stored

This value is not stored in a configuration member.

### PARMGEN name

KD2\_PFnn\_HIS\_SEQ\_TYP

### **PARMGEN** classification

NTH

### KD2\_PFnn\_HIS\_SEQ\_VOLUME1

Volser for sequential dataset 1

### Description

Specify the volume serial number for the allocation of the historical sequential dataset. If the historical sequential datasets are not to be SMS-managed, then this is a required entry. If your installation does not use the volume serial number, you can leave this field blank.

This field is only applicable if the storage type is VSAMSEQ, VSAMSEQTHVSAM, SEQTHVSAM and the storage mechanism is STATIC SEQUENTIAL.

#### Required or optional

Optional

#### Default value

%RTE\_SMS\_VOLUME%

### Location where the parameter value is stored

In the ALLOCDS member of the %RTE\_HILEV%.%RTE\_NAME %.RKD2SAM library

### **Output line**

VOLUME(<value>) +

#### **PARMGEN** name

KD2\_PFnn\_HIS\_SEQ\_VOLUME1

#### PARMGEN classification

NTH

### KD2\_PFnn\_HIS\_SORT\_SUMM

Collect sort summary data

### Description

This specifies whether sort data is collected.

If Y is entered, the collector activates IFCIDs 95 and 96.

#### Required or optional

Optional (Required in case KD2\_PF\_HIS\_START is set to Y)

#### Default value

N

#### Permissible values

Y, N

#### Location where the parameter value is stored

In the COPTssid member of the %RTE\_HILEV%.%RTE\_NAME%.RKD2PAR library

#### **Output line**

SORT (<value>Y)

### PARMGEN name

KD2\_PFnn\_HIS\_SORT\_SUMM

#### PARMGEN classification

NTH

### **KD2 PFnn HIS STORE**

Storage type

### Description

The data collected by Near-Term History is stored in VSAM datasets. If you want to make the data available for long-term history analysis with the Batch Reporter component, it has to be stored in sequential files in addition to VSAM datasets. If you want to collect Thread history data for Enhanced 3270UI, THVSAM should be specified. Specify one of the following values for storage type:

#### **VSAM**

Store the data to VSAM datasets for OMEGAMON DB2 Classic near-term-history (NTH) support.

#### **VSAMSEQ**

Store the data to VSAM datasets and sequential files for OMEGAMON DB2 Classic NTH support.

#### KD2 PF HIS STORE

#### **THVSAM**

Store the data to VSAM datasets for Enhanced 3270UI Thread history support.

### VSAMSEQTHVSAM

Store the data to VSAM datasets, sequential files for OMEGAMON DB2 Classic NTH support and VSAM datasets for Enhanced 3270UI Thread history support.

#### **SEQTHVSAM**

Store the data to sequential files for OMEGAMON DB2 Classic NTH support and VSAM datasets for Enhanced 3270UI Thread history support.

#### **VSAMTHVSAM**

Store the data to VSAM datasets for OMEGAMON DB2 Classic NTH support and VSAM datasets for Enhanced 3270UI Thread history support.

#### Required or optional

Optional (Required in case KD2\_PF\_HIS\_START is set to Y)

#### Default value

**VSAM** 

#### Permissible values

VSAM, VSAMSEQ, THVSAM, VSAMSEQTHVSAM, SEQTHVSAM, **VSAMTHVSAM** 

### Location where the parameter value is stored

In the COPTssid member of the %RTE HILEV%.%RTE NAME%.RKD2PAR library

### Output line

WRITEOPTION(<value>)

#### PARMGEN name

KD2\_PFnn\_HIS\_STORE

#### PARMGEN classification

NTH

### KD2\_PFnn\_HIS\_VSAM\_MB

Primary space for the VSAM log datasets

#### Description

Specify the primary space allocation used for the VSAM log data sets. Please refer to the Configuration and Customization Guide for information about VSAM dataset space requirements.

This parameter depends on the unit for the primary log space set in KD2\_PFnn\_HIS\_VSAM\_SU.

**CYLS** Specify the primary space for the VSAM log datasets in cylinders. The minimum is 3 and the maximum is 9999 cylinders.

MB Specify the primary space for the VSAM log datasets in megabytes. The minimum is 1 and the maximum is 2048 megabytes.

#### Required or optional

Optional (Required in case KD2\_PF\_HIS\_START is set to Y)

#### Default value

900

#### Minimum

1

#### Maximum

9999

#### Locations where the parameter value is stored

#### Location 1

In the ALLOCDS member of the %RTE\_HILEV%.%RTE\_NAME %.RKD2SAM library.

**Note:** Also used in the standalone version of the thread history allocation jobs (TCRV&dbid thread history to allocate the %KD2\_OMPE\_VSAM\_DSHLQ%.%DB%.RKTH\* VSAMs for thread history), and HCRV&dbid Classic near-term history VSAMs %KD2\_PF\_HIS\_LOGn%, which is the RKD2VSnn VSAMs for near-term history in the Classic interface).

### **Output line**

CYLINDERS (<value> 0) -

#### Location 2

In the ALLOCDS member of the %RTE\_HILEV%.%RTE\_NAME %.RKD2SAM library

### Output line

MEGABYTES (<value> 0) -

#### Location 3

In the HCRVssid member of the %RTE\_HILEV%.%RTE\_NAME %.RKD2SAM library

### Output line

<KD2\_PFnn\_HIS\_VSAM\_SU>(<value> 0) -

#### PARMGEN name

KD2\_PFnn\_HIS\_VSAM\_MB

#### PARMGEN classification

NTH

### KD2\_PFnn\_HIS\_VSAM\_SU

Space units used for VSAM log datasets

#### Description

Specify the space units used for the VSAM log datasets allocation. The allowable values are MB - megabytes and CYLS - cylinders.

### Required or optional

Optional (Required in case KD2\_PF\_HIS\_START is set to Y)

#### Default value

MB

### Permissible values

MB, CYLS

### Locations where the parameter value is stored

#### Location 1

In the ALLOCDS member of the %RTE\_HILEV%.%RTE\_NAME %.RKD2SAM library

### Output line

CYLINDERS (<value> 0) -

#### Location 2

In the ALLOCDS member of the %RTE\_HILEV%.%RTE\_NAME %.RKD2SAM library

### Output line

MEGABYTES (<value> 0) -

#### Location 3

In the HCRVssid member of the %RTE\_HILEV%.%RTE\_NAME %.RKD2SAM library

### Output line

<value>(<KD2\_PFnn\_HIS\_VSAM\_MB> 0) -

#### PARMGEN name

KD2 PFnn HIS VSAM SU

#### PARMGEN classification

NTH

### KD2\_PFnn\_THRDHIS\_DYN\_SQL

Collect dynamic SQL data

### Description

This specifies whether dynamic SQL text and access path information is collected.

If Y is entered, the collector activates IFCIDs 22,63,105,107.

If F is entered, the collector activates IFCIDs 22,350,105,107. IFCID 350 records the complete text of a parsed SQL statement, while IFCID 63 is limited to the first 5000 bytes of a SQL statement.

#### Required or optional

Optional (Required in case KD2\_PF\_HIS\_START is set to Y)

### Default value

N

#### Permissible values

Y, N, F

#### Location where the parameter value is stored

In the COPTssid member of the %RTE\_HILEV%.%RTE\_NAME%.RKD2PAR library

### Output line

THRDSQL(<value>Y)

#### **PARMGEN** name

KD2 PFnn THRDHIS DYN SQL

#### PARMGEN classification

NTH

### KD2\_PFnn\_THRDHIS\_LOCK\_CNTN

Collect Lock contention data

#### Description

This specifies whether lock timeout and deadlock information is collected.

### KD2\_PF\_THRDHIS\_LOCK\_CNTN

If Y is entered, the collector activates IFCIDs 172,196,105,107.

#### Required or optional

Optional (Required in case KD2\_PF\_HIS\_START is set to Y)

#### Default value

N

#### Permissible values

Y, N

### Location where the parameter value is stored

In the COPTssid member of the %RTE\_HILEV%.%RTE\_NAME%.RKD2PAR library

### Output line

THRDCONT(<value>Y)

#### PARMGEN name

KD2\_PFnn\_THRDHIS\_LOCK\_CNTN

### PARMGEN classification

NTH

### KD2\_PFnn\_THRDHIS\_LOCK\_SUSP

Collect lock suspension data

### Description

This specifies whether lock wait information for local resources is collected.

If Y is entered, the collector activates IFCIDs 44,45,213,214,105,107.

### Required or optional

Optional (Required in case KD2\_PF\_HIS\_START is set to Y)

#### Default value

N

### Permissible values

Y, N

### Location where the parameter value is stored

In the COPTssid member of the %RTE\_HILEV%.%RTE\_NAME%.RKD2PAR library

#### **Output line**

THRDSUSP(<value>Y)

### **PARMGEN** name

KD2\_PFnn\_THRDHIS\_LOCK\_SUSP

#### PARMGEN classification

NTH

#### KD2 PFnn THRDHIS LOG NUM

Number of Thread History VSAM datasets

### Description

Specify the number of VSAM datasets to be used for Thread History collection for Enhanced 3270UI. You can specify 3 to 60. The default is 7.

This field is only applicable if you specified THVSAM, VSAMSEQTHVSAM, SEQTHVSAM, VSAMTHVSAM as the storage mechanism to be used for Near Term History.

#### **KD2 PF THRDHIS LOG NUM**

### Required or optional

Optional (Required in case KD2\_PF\_HIS\_START is set to Y)

#### Default value

7

#### Minimum

3

### Maximum

60

#### Location where the parameter value is stored

In the COPTssid member of the %RTE\_HILEV%.%RTE\_NAME%.RKD2PAR library

### Output line

THRDLOG(<value>)

#### PARMGEN name

KD2\_PFnn\_THRDHIS\_LOG\_NUM

#### PARMGEN classification

NTH

### KD2\_PFnn\_THRDHIS\_SCAN\_SUMM

Collect scan summary data

#### Description

This specifies whether scan data is collected.

If Y is entered, the collector activates IFCIDs 15,16,17,18.

### Required or optional

Optional (Required in case KD2\_PF\_HIS\_START is set to Y)

### Default value

N

### Permissible values

Y, N

### Location where the parameter value is stored

In the COPTssid member of the %RTE\_HILEV%.%RTE\_NAME%.RKD2PAR library

#### Output line

THRDSCAN(<value>Y)

### PARMGEN name

KD2\_PFnn\_THRDHIS\_SCAN\_SUMM

#### **PARMGEN** classification

NTH

### KD2\_PFnn\_THRDHIS\_SORT\_SUMM

Collect sort summary data

### Description

This specifies whether sort data is collected.

If Y is entered, the collector activates IFCIDs 95 and 96.

### Required or optional

Optional (Required in case KD2\_PF\_HIS\_START is set to Y)

Default value

N

Permissible values

Y, N

Location where the parameter value is stored

In the COPTssid member of the %RTE\_HILEV%.%RTE\_NAME%.RKD2PAR library

Output line

THRDSORT (<value>Y)

PARMGEN name

KD2\_PFnn\_THRDHIS\_SORT\_SUMM

PARMGEN classification

NTH

## Saving disk space if thread history is not in use

If you don't need thread history, there are several ways you can save disk resources by disabling collection and storage of unnecessary data.

### About this task

You can disable near term history data collection, sequential data collection, or Enhanced 3270UI thread history collection to save disk space.

By default, the thread history parameter (KD2 PFnn HIS START) is set to N. In such a case, the WRITEOPTION parameter is set to NONE and no data sets are allocated. If you change KD2\_PFnn\_HIS\_START to Y, the WRITEOPTION parameter is set to VSAM, SEQ, THVSAM, or any combination of these, based on the value of the KD2 PFnn HIS STORE parameter. Corresponding data sets will be allocated as well.

Note: These space-saving steps will work only for new runtime environments (RTEs), as PARMGEN does not delete any thread history data sets allocated earlier.

If you are a new PARMGEN user, see Implementation scenarios in the OMEGAMON shared publications. This will explain how to use PARMGEN to configure OMEGAMON for DB2. The steps that follow assume that you have some knowledge of PARMGEN.

#### **Procedure**

- 1. Log into PARMGEN.
- 2. Create a new runtime environment (RTE).
- 3. Set the KD2\_PFnn\_HIS\_STORE parameter to, for example, THVSAM.
- 4. Set the KD2\_PFnn\_HIS\_START parameter to Y.
- 5. Update dependent parameters: data set number, since you selected the THVSAM option.
- 6. Run the \$PARSE and SUBMIT steps in PARMGEN. The jobs that need to be run will depend on your SMP/E maintenance and upgrade scenario. For example, you may just need to run the KCIJPW2R job, or you may need to run allocation jobs such as ALLOCDS, TCRV&dbid, and HCRV&dbid. Consult the IBM Knowledge Center topic SMP/E maintenance and upgrade scenarios for more information.

- 7. Verify that the COPT&dbid file has been generated correctly.
- 8. Verify that all data sets mentioned in the COPT&dbid member have been generated.

# Update to Monitoring Performance from the IBM OMEGAMON Classic Interface

The display of COPT&dbid member parameters in the Classic interface includes settings related to Enhanced 3270UI thread history.

### History data collection options

This panel shows the specifications for the currently active Near-Term History Data Collector and Enhanced 3270UI thread history Data Collector. For example, you can see which DB2 subsystem is being monitored, which DB2 traces are turned on, and where the data is being stored. The values shown in this panel are determined by the content of the collection options data set member RKD2PAR(COPT&dbid), where &dbid specifies the DB2 subsystem being monitored. The values are applied when the Near-Term History Data Collector or Enhanced 3270UI thread history Data Collector is started. More information about the content of the RKD2PAR(COPT&dbid) member is described in Configuration and Customization.

The following is an example of the new panel display:

```
VTM
                               V540./C OBC4 06/07/17 14:40:03
>
    Help PF1
                Back PF3
                                Up PF7
                                              Down PF8
> H.C.A
   NEAR-TERM HISTORY INFORMATION: Enter a selection letter on the top line.
> *-COLLECTION OPTIONS
                      B-RECORD INFORMATION
                                             C-DATASET STATUS
______
             NEAR-TERM HISTORY DATA COLLECTION OPTIONS
COPT
                      H2 Collection Options
         = OBC4
- N/A
                     Writeoption = VSAM, THVSAM, SEQ
+ DB2sys
+ ArchiveSEQ = N/A
                     Tracebufsz = 2048K Ifireadtime = 010000
+ NTAInterval = 1 Minutes Suspcoll = Yes
                                          PostPCT = 70
+ Interval
              5
+ Statistics = Yes
+ Accounting = (1 2 3 7 8 10)
                      +
+ H2 Data Sets:
            D010MPE.VTS5815.DBA6.0BC4.RKD2VS01
            D010MPE.VTS5815.DBA6.0BC4.RKD2VS02
            D010MPE.VTS5815.DBA6.0BC4.RKD2VS03
 SEQ Data Sets:
            D010MPE.VTS5815.QA540.OBC4.@DATE.@TIME
+ Filtering
 Authid
          = OMPEUSER
  Planname = DISTSERV DYNSELP1
______
```

#### **FIELDS**

#### DB2sys

The identifier (1 to 4 characters) of the DB2 subsystem that is being monitored by the Near-Term History Data Collector.

#### WRITEOPTION

The specified storage medium for trace data. Possible values are as follows:

#### VSAM

The Near-Term History Data Collector stores the trace data in VSAM data sets.

#### VSAM,SEQ

The Near-Term History Data Collector stores the trace data in VSAM data sets and sequential data sets. Sequential data sets are either regular sequential data sets or Generation Data Group (GDG) data sets.

#### THVSAM

Store the data to VSAM datasets for Enhanced 3270UI thread history support.

### VSAM,SEQ,THVSAM

Store the data to VSAM datasets, sequential files for OMEGAMON DB2 Classic NTH support and VSAM datasets for Enhanced 3270UI thread history support.

#### SEQ,THVSAM

Store the data to sequential files for OMEGAMON DB2 Classic NTH support and VSAM datasets for Enhanced 3270UI thread history support.

#### VSAM,THVSAM

Store the data to VSAM datasets for OMEGAMON DB2 Classic NTH support and VSAM datasets for Enhanced 3270UI Thread history support.

#### Interval

The time interval for data collection.

#### ArchiveSEQ

If sequential data sets were specified as storage medium for trace data (WRITEOPTION(VSAM,SEQ) keyword in collection options member RKD2PAR(COPT&dbid)), this entry displays the name of the data set member

RKD2PAR(ARCS&dbid) that contains the JCL to archive the sequential data sets, where &dbid specifies the DB2 subsystem being monitored.

#### Tracebufsz

The size of the buffer on the START TRACE command.

#### Ifireadtime

The frequency of IFI reads on lightly loaded DB2s. The value is *mmsshh*, where *mm* stands for minutes, *ss* for seconds, and *hh* for 1/100s of a second.

#### Suspcoll

Flag indicating whether the data collection is to be suspended at times the VSAM data set is not available. A near-term history VSAM data set is considered to be unavailable from the time all allocated file space is used until the end of a successful execution of the archive job. Possible values:

- Yes: the Near-Term History Data Collector is requested to discard all collected data in memory until a VSAM data set becomes available again for use.
- No: the Near-Term History Data Collector is requested to accumulate all
  collected data in memory until a VSAM data set becomes available again for
  use.

### **PostPCT**

A percentage value that determines when the Near-Term History Data Collector drains its IFI buffer on behalf of DB2. Use this information to tune the Near-Term History Data Collector, if you often see the DB2 message DSNW133I. This value is used to compute a "high water mark" or threshold, which is a percentage of the total number of bytes in the IFI buffer. When this threshold is exceeded, DB2 posts the Near-Term History Data Collector to drain the buffer.

#### **NTAInterval**

Displays the Near-Term History sub-interval time. This value may be specified as minutes or seconds. This value is used to provide a secondary display of thread accounting data from a smaller period of time. Sub-Interval periods may be displayed by entering F next to an interval of time on the THREAD HISTORY BY REPORT INTERVAL screen.

#### **Statistics**

Indicates whether a Statistics trace is active.

#### Accounting

The Accounting trace classes that were turned on with PARMGEN.

#### Sort summary

Indicates whether sort processing is active.

### Lock contention

Indicates whether lock timeout and deadlock information is being collected.

### Scan summary

Indicates whether scan processing is active.

#### Lock suspension

Indicates whether lock wait information is being collected.

#### Dynamic SQL

Indicates whether SQL text and access path information for dynamic SQL is being collected.

### Negative SQL

Indicates whether information about SQL statements returning negative SQLCODE is being collected. This entry is only shown if Negative SQL is specified in the Near-Term History configuration.

#### **H2 Data Sets**

The fully qualified names of the data sets that hold the trace data. The list of names varies depending on what media were specified with the Configuration Tool.

### **SEQ Data Sets**

The fully qualified names of the sequential data sets that hold the trace data. The list of names varies depending on what media were specified with the Configuration Tool.

### **Filtering**

Displays the specified filtering values. An asterisk (\*) at the end of the filtering value means that all collected data begins with the characters that precede the asterisk. A question mark (?) at any position in the filtering value serves as a wildcard for a single character.

## Index

| K                               | KD2_PFnn_HIS_SEQ_SECONDARY_CYL | 29PARMGEN parameters (continued)  |
|---------------------------------|--------------------------------|-----------------------------------|
|                                 | KD2_PFnn_HIS_SEQ_TYP 29        | KD2_PFnn_HIS_SEQ_ARC_UNIT 20      |
| KD2_OMPE_VSAM_DSHLQ 8           | KD2_PFnn_HIS_SEQ_VOLUME1 30    | KD2_PFnn_HIS_SEQ_ARC_VOLUME 21    |
| KD2_PFnn_HIS_ACCTG_CLAS 9       | KD2_PFnn_HIS_SEQLOG1 16        | KD2_PFnn_HIS_SEQ_MCLAS1 21        |
| KD2_PFnn_HIS_DYN_DSNAME 10      | KD2_PFnn_HIS_SORT_SUMM 31      | KD2_PFnn_HIS_SEQ_MCLAS2 22        |
| KD2_PFnn_HIS_DYN_PRIMARY 10     | KD2_PFnn_HIS_STORE 31          | KD2_PFnn_HIS_SEQ_MCLAS3 22        |
| KD2_PFnn_HIS_DYN_SECONDARY 11   | KD2_PFnn_HIS_VSAM_MB 32        | KD2_PFnn_HIS_SEQ_MCLAS4 23        |
| KD2_PFnn_HIS_DYN_SQL 12         | KD2_PFnn_HIS_VSAM_SU 33        | KD2_PFnn_HIS_SEQ_MCLAS5 23        |
| KD2_PFnn_HIS_GDG_LIM 12         | KD2_PFnn_THRDHIS_DYN_SQL 34    | KD2_PFnn_HIS_SEQ_MCLAS6 24        |
| KD2_PFnn_HIS_GDG_PRIMARY 13     | KD2_PFnn_THRDHIS_LOCK_CNTN 34  | KD2_PFnn_HIS_SEQ_MCLAS7 24        |
| KD2_PFnn_HIS_GDG_SECONDARY 13   | KD2_PFnn_THRDHIS_LOCK_SUSP 35  | KD2_PFnn_HIS_SEQ_PRIMARY_CYL 25   |
| KD2_PFnn_HIS_LOCK_CNTN 14       | KD2_PFnn_THRDHIS_LOG_NUM 35    | KD2_PFnn_HIS_SEQ_SCLAS1 26        |
| KD2_PFnn_HIS_LOCK_SUSP 14       | KD2_PFnn_THRDHIS_SCAN_SUMM 36  | KD2_PFnn_HIS_SEQ_SCLAS2 26        |
| KD2_PFnn_HIS_LOG2 15            |                                | KD2_PFnn_HIS_SEQ_SCLAS3 27        |
| KD2_PFnn_HIS_SCAN_SUMM 16       |                                | KD2_PFnn_HIS_SEQ_SCLAS4 27        |
| KD2_PFnn_HIS_SEQ_ARC_DS 17      | P                              | KD2_PFnn_HIS_SEQ_SCLAS5 28        |
| KD2_PFnn_HIS_SEQ_ARC_MCLAS 18   | -                              | KD2_PFnn_HIS_SEQ_SCLAS6 28        |
| KD2_PFnn_HIS_SEQ_ARC_SCLAS 18   | parameters                     | KD2_PFnn_HIS_SEQ_SCLAS7 29        |
| KD2_PFnn_HIS_SEQ_ARC_TYP 19     | thread history 8               | KD2_PFnn_HIS_SEQ_SECONDARY_CYL 29 |
| KD2_PFnn_HIS_SEQ_ARC_UNIT 20    | PARMGEN parameters             | KD2_PFnn_HIS_SEQ_TYP 30           |
| KD2_PFnn_HIS_SEQ_ARC_VOLUME 20  | KD2_OMPE_VSAM_DSHLQ 9          | KD2_PFnn_HIS_SEQ_VOLUME1 31       |
| KD2_PFnn_HIS_SEQ_MCLAS1 21      | KD2_PFnn_HIS_ACCTG_CLAS 10     | KD2_PFnn_HIS_SEQLOG1 17           |
| KD2_PFnn_HIS_SEQ_MCLAS2 21      | KD2_PFnn_HIS_DYN_DSNAME 10     | KD2_PFnn_HIS_SORT_SUMM 31         |
| KD2_PFnn_HIS_SEQ_MCLAS3 22      | KD2_PFnn_HIS_DYN_PRIMARY 11    | KD2_PFnn_HIS_STORE 32             |
| KD2_PFnn_HIS_SEQ_MCLAS4 22      | KD2_PFnn_HIS_DYN_SECONDARY 1   | KD2_PFnn_HIS_VSAM_MB 33           |
| KD2_PFnn_HIS_SEQ_MCLAS5 23      | KD2_PFnn_HIS_DYN_SQL 12        | KD2 PFnn HIS VSAM SU 34           |
| KD2_PFnn_HIS_SEQ_MCLAS6 23      | KD2_PFnn_HIS_GDG_LIM 13        | KD2 PFnn THRDHIS DYN SOL 34       |
| KD2_PFnn_HIS_SEQ_MCLAS7 24      | KD2_PFnn_HIS_GDG_PRIMARY 13    | KD2 PEnn THRDHIS LOCK CNTN 35     |
| KD2_PFnn_HIS_SEQ_PRIMARY_CYL 24 | KD2_PFnn_HIS_GDG_SECONDARY 1   | 4 KD2 PFnn THRDHIS LOCK SUSP 35   |
| KD2_PFnn_HIS_SEQ_SCLAS1 25      | KD2_PFnn_HIS_LOCK_CNTN 14      | KD2 PFnn THRDHIS LOG NUM 36       |
| KD2_PFnn_HIS_SEQ_SCLAS2 26      | KD2_PFnn_HIS_LOCK_SUSP 15      | KD2_PFnn_THRDHIS_SCAN_SUMM 36     |
| KD2_PFnn_HIS_SEQ_SCLAS3 26      | KD2_PFnn_HIS_LOG2 15           | KD2_PFnn_THRDHIS_SORT_SUMM 37     |
| KD2_PFnn_HIS_SEQ_SCLAS4 27      | KD2_PFnn_HIS_SCAN_SUMM 16      |                                   |
| KD2_PFnn_HIS_SEQ_SCLAS5 27      | KD2_PFnn_HIS_SEQ_ARC_DS 17     |                                   |
| KD2_PFnn_HIS_SEQ_SCLAS6 28      | KD2_PFnn_HIS_SEQ_ARC_MCLAS 18  | <sup>;</sup> T                    |
| KD2_PFnn_HIS_SEQ_SCLAS7 28      | KD2_PFnn_HIS_SEQ_ARC_SCLAS 19  | 1 111                             |
|                                 | KD2_PFnn_HIS_SEQ_ARC_TYP 19    | thread history 8                  |
|                                 |                                |                                   |